LA-UR-86-2086

4

 $CONF - 860654 - -33$ 

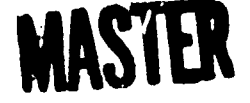

Los Alamos National Laboratory is operated by the University of California for the United States Department of Energy under contract W-7405-ENG-36.

RECEIVED BY OHIO JUL 0.7.1986

TITLE: VARIANCE AND COVARIANCE CALCULATIONS FOR NUCLEAR MATERIALS ACCOUNTING USING "PROFF"

LA-UR--86-2086

DE86 012412

AUTHOR(S): D. Stirpe and J. F. Hafer

SUBMITTED TO: 27th Annual Meeting of the Institute of Nuclear Materials Management, New Orleans, Louisiana, June 22-25, 1986

# **DISCLAIMER**

This report was prepared as an account of work sponsored by an agency of the United States Government. Neither the United States Government nor any agency thereof, nor any of their employees, makes any warranty, express or implied, or assumes any legal liability or responsibility for the accuracy, completeness, or usefulness of any information, apparatus, product, or process disclosed, or represents that its use would not infringe privately owned rights. Reference herein to any specific commercial product, process, or service by trade name, trademark, manufacturer, or otherwise does not necessarily constitute or imply its endorsement, recommendation, or favoring by the United States Government or any agency thereof. The views and opinions of authors expressed herein do not necessarily state or reflect those of the United States Government or any agency thereof.

By incorptance of this article, the publisher recognizes that the U.S. Government ratains a nonexclusive, royatty-free ticense to publish or reproduce the published form of this contribution, or tri allow others to do so, for U.S. Government purposes

The Ena Alamos National Eaboritory requests that the publisher identify this article as work performed under the auspices of the U.S. Department of Energy

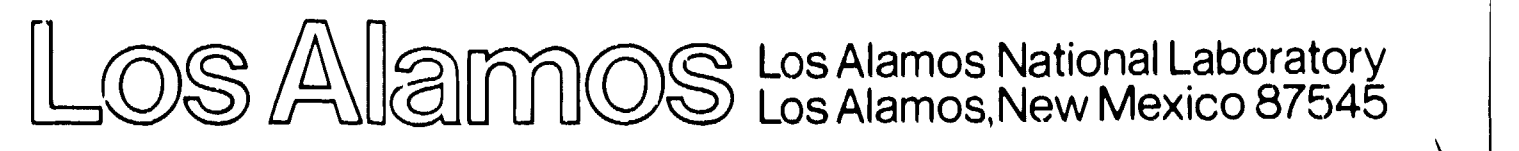

FORM NO. 836 R4 ST NO 2629 5/81 DISTRIBUTION OF THIS DOCUMENT IS UNLIMITED

**D.** Stirpe and J. W. Hafer LOS Alamos National Laboratory Los Alamos. M4 87545

#### **ABSTRACT**

To determine the detection sensitivity of a materials accounting systsa to tho loss of Special Nuclear Hatorial (sNH) **rmquiros (1) obtaining a relation for** tho Variant\* of tho **materials balanco** by propagation of the instrument errors for those measured quantities **that appaar** in tho **materials** balanco squation and **(2) substituting**measured Vahios and **their** ●**rror standard deviations into this relation and** calculating tho variance of tho materials balance. we havo dovoloped an intoractive, menu-driven computer program, called PROFF (for Proceeding and Fuel Facilities), **that considerably reduces tho** ●**ftort required to make the** variance and covariance calculations needed to determine the detection sensitivity of a materials accounting system. PROFF asks questions of the user to establish the form of each term in the materials balance equation, possible correlations between then, and **whether** tho measured **quantities are characterized** by an additive or multiplicative **error model.** Then, **for** ●**ach** termof the materials **balance** equation, it presents the user with a menu that is to be completed with values of the SNRI **concentration, mass (or volume), measurement** ●**rror** standard deviations, and the number of measurements made during the accounting period. On com**pletion** of ●ll the data manus, PROFF **preeents the** variance of the materialm balance and the square root of this variance, so that **the** sensitivity of the accounting system can be determined. PROFF is programmed in TURBO-PASCAL for **nicro-computers using HS-DOB2.1 (IBM** ●**nd compatibles).**

### I. INTRODUCTION

An important element in safeguarding nuclear facilities against the loss of Special Nuclear **Haterial** (SW) 1s ●ccounting **for** this **material through the** msaeurement of ●ll input ●nd output transfers and inventories over a specified accounting period, substituting these measured values into the materials balance (MB) equation,

### ?!S = Sm of inpt **transfers + Stmof** beginning inventories - Sum of output transfers -Sum of ending inventories,

and calculating the value of HB. The **expected** value of MB is zero if no loss of SNM has occurred. Errors in the measurement instruments, however, limit the sensitivity of a materials accounting system to the loss of such material and, because the **detection** soneitivity is an excellent measure of the effectiveness of the mate**rials accounting eyatem, it is important to determine its value for epecified** values of tho detection probability. Determination of the detection sensitivity of a materials accounting system re**quires:**

- (1) writing the MB equation for a materials bal ance area (MBA), which may include the entire facility or some subdivision of the entire facility,
- **(2)** obtaining relation for **the variance** of the HB by propagation cf **the instrument** ●rrors for those measured quantities that appear in tha MS equation,
- **(3)** substituting **measured valuee** ●**nt their error standard deviations** (SDU) into this telation and calculating the variance of the materials balanco, and
- **(4)** calculating the **detection sensitivity for a** specified detection probability by using  $\sigma$ , the square root of the variance of **the MS.**

Although ●**pplication** of **theee stepe is necessary for** sensitivity studios of ●ll Eaciiltiee, **detaiis of stepe (1)** through (3) will differ depending on the facility **procees description,** Implemntatlon of step (3), in particular,  $an$  be very tedious for MB equations containing many transfer and inventory terms. We have developed an interactive, menu-driven **computer program,** called **PROFF (For** PROcessing and **Fuel Facilities**), that considerably reduces the effort required to make the variance and covariance calculations needed to determine the detection **aeneitivity of** ● **materials** accounting syetem,

<sup>\*~</sup>iis work supported by the **Department OC** Snergy, **Office of Safeguards and Security.** 

Some guidance for the development of PROFF was provided by experience gained over the last several years by the Safequards System Group at Los Alamos in performing sensitivity studies for chemical separation facilities, various kinds of processing and fuel fabrication plants, and gas centrifuge and laser isotope separation facilities. From this experience, it was decided that whatever computerized system was designed as a research tool to assist in implementing step (3). above, for performing sensitivity studies for different kinds of nuclear facilities, one of its most important features should be a wide range of permissible calculations.

Ä.

 $\bullet$ 

A recent INPM paper<sup>1</sup> reported a computer program (EPIC) for performing only variance calculations of a few types of materials balance terms. PROFF has the added foatures of being able to make calculations of the covariance between different transfer terms; it can treat more complicated forms of both transfer and inventory terms using either additive or multiplicative error models; and, in the event that a facility is subject to inspection by the International Atomic Energy Agency (IABA), PROFF permits the calculation of sigma of the MUF-D statistic (MUF. or Material Unaccounted For, is IABA terminology for what is called the operator's Material Balance, or MB, in this paper). The MUF-D statistic combines the operator's and inspector's measurements in a way that eliminates the operator's correlated SDs from the equation for the variance of MUF-D.

PROFF is most conveniently used to make variance and covariance calculations for nuclear facilities where the terms in the MB equation can be expressed as a product of two measured quantities. such as SMM concentration and mass (or volume). Cne limitation is that the variance and covariance equations in PROFF assume steady-state facility operation. That is, in a series of batch transfers, the SMM concentrations and the batch masses (or volumes) are assumed to have the same nominal measured value, respectively. Although occasions have arisen where the assumption of steady-state facility operation was not valid. these occasions have been rare. In most of the sensitivity studies carried out during the last several years by the Safeguards System Group for various kinds of nuclear facilities, the assumption of steady-state operation has been an excellent one.

Another important feature that such a computer program should have is transportability between PCs. Hence, PROFF is programmed in TURBO-PASCAL for micro computers using MS-DOS 2.1 (IBM and compatibles).

PROFF is an interactive program that asks questions of the user to establish the form of each term in the materials balance equation and possible correlations between them. Then it presents the user with a menu to be completed with values for SNM concentration, mass (or volume). and their measurement error standard deviations. All the variance and covariance equations that are stored in PROFF were derived using a multiplicative error model for concentration measurements Variance equations for the mass (or volume) measurements are included for both additive and multiplicative error models. Presently, the number of calculations that can be performed by PROFF is limited to 100; that is, the number of transfer variance calculations plus the number of transfel covariance calculations plus the number of inventory variance calculations cannot be greater than  $100<sup>2</sup>$ 

# II. TERMS OF THE MATERIALS BALANCE EQUATION

A type of transfer term that often occurs in the materials balance equations of processing or fuel fabrication facilities is of the form

$$
T1 = \sum_{i=1}^{N} C_i (BX - LX)_i
$$
 (1)

where C is the SNM concentration of a solution (kg Pu/L) or of a bulk powder (in percent or fraction, such as kg Pu/kg oxide powder). BX and L) are the gross and tare volumes of the solution (or masses of the bulk powder), respectively, and N is the number of transfers measured during the accounting period (1 runs from 1 to N). The form of (1) assumes that for each C measurement, there are corresponding measurements of BX and LX. In an MB equation, there may be several input or output transfers that have the form of Eq. (1), although the values of the measured quantities. C. BX. and LX may be different for the different ME terns.

A second type of transfer term that occasionally occurs in materials balance equations is of the form

$$
T2 = \sum_{i=1}^{NC} C_i^* \sum_{i=1}^{NX} (BX - LX)_{i,j} . \qquad (2)
$$

This form of MB term shows explicitly that there are NX measurements of BX and LX per C measurement and NC measurements of C during the accounting period. A term like Eq. (2) is necessary for<br>dealing with material from a blender, for instance, where a single concentration measurement is made of a blended sample, but the blended material is subsequently apportioned among several bottles, whose individual masses are measured. Obviously. if NX = 1. T2 reduces to the form T1. PROFF contains several equations for calculating the variance of MB terms like Tl and T2 and also the covariance between such terms.

Beginning and ending inventory differences must also be included in MB equations, and thess can have different forms. A type of inventory difference that sometimes appears has the form

**uharo 10 IS** tho **n-r of** kilograms of SMl and F is a number iess than or equal to 1. If  $F = 1$ , then the beginning and ending inventories are **ncminally tha same, tlthough they represent different measurements.**

Another type of inventory **difference** that occurs in HS equations is given by

Beginning **inventory - Bnding inventory**

.

$$
= \sum_{i=1}^{N} C_i * \sum_{j=1}^{N} (BX - LX)_{1j} - \sum_{k=1}^{N} C_k * \sum_{l=1}^{N} (BX - LX)_{k1}
$$
 (4)

Such **a form of inventory difference night be nec-** ●**ssary** for boats of material loaded into ● calciner. for instance. A similar form is also used for a number of columns holding SNM solution. PROFF contains equations for calculating the vari**anco** of **inventory differences** like Sq. (3) and. Eor sq. **(4), PROFF**will calculate the variance OE the inventory differonce when the initial and final values of the pairs (NC. HX). respectively, are equal or unequal.

## III. PROFF - PRELIMINARY QUESTIONS AND DATA MENUS

In PROFF are stored five equations for calculating the varianco of HB transEer tome like T1 and T2, four **equations** for calculating the covariance between MB transfer terms like T1 and T2. ●nd six **equations** Eor calculating the **varimce** of **inventory** difference terms liko Sqe. (3) and (4). There are also three equations for calculating the sigma of MUF-D. Bach of the five transfer variance equations and each of the six inventory difference variance equations has an **aseociatd** menu that **muet be** completed by **the user so that the** calculaticwte can be **carried out by PROFF. Depending on the** variance equation **to ba used, values** Eor some subset of the items C, BX, LX, IO, F, NC, and NX must be supplied in the **proper** menu, ●long with the SDS associated **with** tho-msasuremants **of C,** Bx, **Lx, and IO. In order** to be able to branch to **the appropriate** menu,

**PROFF preeents the \*JS.C with Several preliminary questions. u. discuss an** ●**x~le problem** to illuatrato the **procedure.**

For our example, we will use a modified and highly abbreviated version of a sensitivity study recently carried out by the safeguards system Group on a hypothetical, mixed uranium oxide-plutonium oxide (MOX) fuel fabrication facility. We assume a single input transfer to this facility, consisting of cans of  $UO_2:PuO_2$  (1:1) powder, and two **output transfers consisting OZ stacks of Fast Bresdor Reactor (PBS) and Mvanced 'rhermal Reactor (WS)** fuel **pellets.** In **the** original problem, thera **were many** kinds of items hold in interim storage as inventory at materials accounting times, but, for our simple ●xample, us assume that the inventory consists only of cans of FBR MOX powder held as recycle material.

Tho specifications for **thesa thrae transfer teru and one inventory difference arc** given iri Tablo 1. Sefore entering PROFF, it is advantageous to write out these data in **a table** OE this type .

The plutonitm concentration of **the three** transEer terms is determined by laboratory **analysis, while the concentration** OE the **MOX powder in inventory** for recycle is determined by nondestructive &sSay **(NDA)** methods (a High-Level Neutron Coincidence Counter, for instance).

With this information before us, we enter **the PROFF** computer program by typing PROFF at the **PC** proapt. The Eirst menu (Fig. 1) is presented sequentially, with the first paragraph presented Eirst and a response ●xpected. we **answer lho** firet question with **an N because we do not wish te** calculate tho ●igma OS **HUF-D, At the second** paragraph, if we wanted to change some data entriee **in** tht **menus** of a problem **that we had run** previously, we would enter the file name of that problem here. Only data entries of the previously **run** problem **can be** chavtged, **not the structure OE the** problem, such as the number OE **transEers,**

#### TABLEI

### data for the example problem

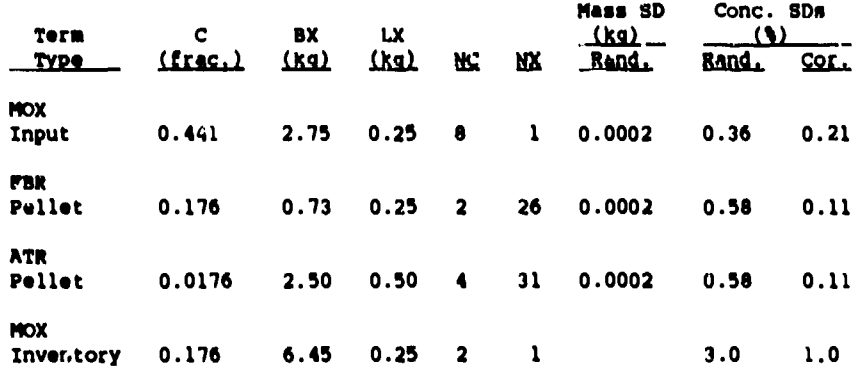

inventories, etc. If a file name that does not already exist is entered here, an error will occurand PROFF will respond with an abort. Our particular example is a new problem, so we enter a carriage return, which we will subsequently denote by CR.

IS THIS A SIGMACHUF-DI RUNI ENTER Y OR N  $\blacksquare$ 

Ù

 $\bar{1}$ 

ENTER A FILE NAME IF THIS PROBLEM IS A RERUN OF A PREVIOUSLY SAVED DATA SET - OTHERWISE ENTER A RETURN **FTLE NAME:** 

ENTER A FILE NAME FOR SAVING THE DATA SET OF THIS RUN FOR A FUTURE RERUN - DTHERWISE ENTER A RETURN FILE NAME: HOXSTORE

ENTER A FILE NAME FOR SAVING THE OUTPUT RESULTS OF THIS RUN FOR PPINTING - OTHERWISE ENTER A RETURN FILE NAME: HOXOUT

 $Fig. 1.$ 

PROFF's first menu for the example problem. We answer the first question with a N(o), for we do not wish to calculate the signa of MUF-D for this problem. We label the store file and output file MOXSTORE and MOXOUT.

Now we are presented with the third paragraph, asking for the name of a store file. If we feel we would want to run this problem again. with some of the data changed, a name must be entered here. Filenames in PROFF can have the two forms XXXXXXXX or XXXXXXXX.YYY, where there can be eight or fewer X's and three or fewer Y's (upper or lower case can be used throughout PROFF). If a store file (or output file, see below) already exists with the name chosen here, it will be overwritten. We have chosen the name MOXSTORE.

Finally, the fourth paragraph is presented, asking for the name of an output file where userreadable data and results are to be stored. We have chosen the name MOXOUT. Asking, at some future time, that this file be typed will give the data we have entered for this problem and the variance results.

On a CR, the next menu appears, as shown in Fig. 2. For our simple problem, we give as I the number of input transfer terms, 2 as the number of output transfer terms, and I as the number of inventory terms. We take 30 as the number of days in the accounting period. After sntering the number 30, a CR at REFRESH SCREEN displays the data we have entered for a second time. This provision for examining the data again for possible miatakes is provided throughout PROFF. The cursor arrow keys on the micro-computer keyboard are used to move about the data menus for correcting data. However, data are entered only by keying in a value and following with a CR. If no

changes in the data are required, the cursor is moved to the EXIT HEMU line (with a CR) and this menu is then exited with another CR.

**HENLI** 

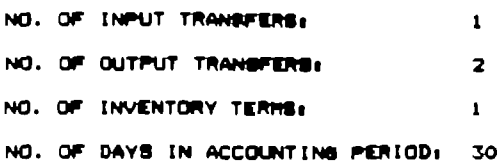

REFRESH SCREEN:

EXIT HENDA

 $PIq.2.$ 

The numbers of the different kinds of terms and the number of days in the accounting period are specified in the second PROFF manu.

The next menu (Fig. 3) is presented sequentially, with the first item (ENTER ID) asking f r an identifying name of the input transfer. This name cannot be more than 50 characters long, including spaces. As we shall see, this name appears in the list of results so, in large problems, identifying names should be chosen to avoid ambiguity. For our simple problem, we choose the name INPUT HOX.

INFUT TRANSFER UD. 1

ENTER ID: INPUT HOX

te that barton made a stheld term x or a probust of two terms clix?<br>ENTER 1 OR 2 2

ANE THENE ERROR TERMS FOR C. X, OR BOTH?<br>ENTER C OR X OR B B

**IS THE ERROR IN X EXPRESSED AS A X 7**<br>ENTER Y OR N <sup>2</sup> N

to THIS DATA OK? - Y OR No Y

### $P1q. 3.$

Preliminary questions for the input transfer term. An identifying name is entered, which is INPUT MOX in this case, along with the form of the turm and the type of measurement error model for X.

On a CR after entering the ID, the next question is presented. PROFF offers the option of calculating the variance of MB ceras like Tl and<br>72 where C = 1 (i.e., essentially pure SNM) and is not measured, although this option is rarely used in dealing with processing facilities, or where C is unequal to 1 and is measured, which is an option that is frequently used. From Table I. we ase that C = 0.441 kg Pu/kg HOX when expressed as a fraction and has associated measurement SDs, so we respond with a 2 as the answer to this question.

The next question that appears in this sequence is clearly directed toward supplying the user with the menu that reflects whether there are errors in one  $(C \t{or} X)$  or both  $(C \t{and} X)$ parameters. We have assumed that measurement errors are associated with both mass (X) and concentration (C) measurements, so we enter a R. Furthermore, we have assumed an additive error model for the scale so, in response to the question IS THE ERROR IN X EXPRESSED AS A %?, we enter an N. The last question that appears in this menu, which we answer with a Y, gives the user the opportunity of examining the entries made for correctness of response.

After entering a Y in the last menu, the complete data menu for the input transfer appears, as shown in Fig. 4. The first response required<br>is the number of C measurements per day (NC). This number is multiplied by the number of days in the accounting period, entered in Fig. 2, to give the N in Eq. (1) above, which is the total number of measurements made during the accounting period. We enter 8 here, for 8 measurements per day. On the next line, we enter MX = 1, for there is an X measurement for each C measurement.

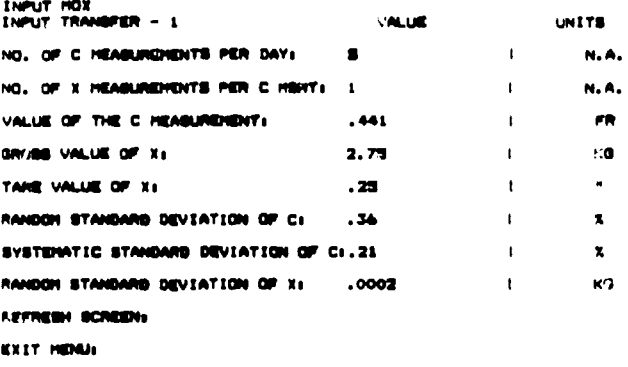

Fig. 4. The data menu for the input transfer term. The values and units are taken from Table I.

Next we enter the value of C, which is 0.441 when expressed as a fraction (zeros before the decimal can be suppressed in the data menus). On a CR here, the cursor moves to the UNITS column of this menu. PROFF offers the option of expressing the number of kg Pu/kg MOX as a fraction (FR  $= 0.441$ ) or as a percent  $(44.19)$ . If  $0.441$  is entered in the VALUE column. FR must be entered in the UNITS column. If 44.1 is entered in the VALUE column, a % sign must be entered in the UNITS column.

We then enter the gross value of X in the VALUE column (2.75) and kg in the UNITS column (the UNITS column here will also accommodate solution density, such as kg Pu/L, if this were a transfer of SMM solution). Finally, we enter the tare value of X and the measurement standard devintions. Because the scales are described by an additive error model, the correlated SD in  $\bar{x}$  is not called for in this menu.

On exiting this menu, we obtain the questions in Fig. 5, which are the same as those .n Fig. 3, except that we are now dealing with the first output transfer. We give the ID as FBR PELLETS and answer the other questions as we did in Fig. 3. On completing these questions, the data menu of Fig. 6 is presented, which we complete as shown. Note that  $MX = 26$  in this menu, indicating that each measurement of the plutonium concentration of the pellets is assigned to 26 pellet stacks. the mass of each of which is measured. Figures 7 and 8 are similar to Figs. 5 and 6, respectively, except they deal with the second output transfer, which we call ATR PELLETS.

#### OUTPUT TRANSFER NO. 1

ENTER ID: FOR PELLETS

IS THE BATCH KABB A GINBLE TERM X OR A PRODUCT OF THO TERMS C6X7 ENTER 1 OR 2  $-2$ 

ARE THERE ENROR TENNE FOR C. X. OR BOTH?<br>ENTER C OR X OR 9 9

IS THE ERROR IN X ECPRESSED AS A X 7<br>ENTER Y OR HT H

15 THIS DATA OK? - Y OR NI Y

Fig. 5. Preliminary questions for the first output transfer term. The ID here is FBR PELLETS.

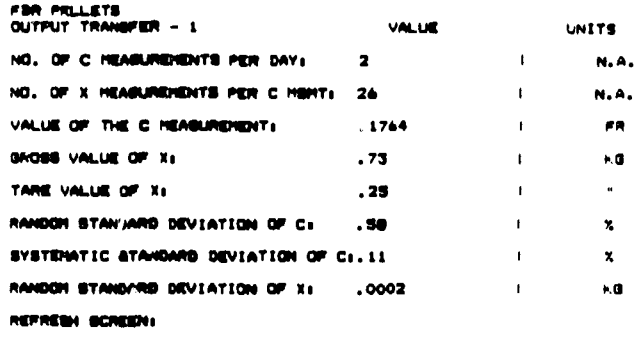

**EXIT HEMIA** 

Fig. 6. The data menu for the first output transfer term. Again the values and units are taken from Table I.

OUTPUT TRANSPER NO. 2

ENTER ID: ATR PELLETO

IS THE BATCH HABB A SINGLE TERM X OR A PRODUCT OF THO TERMS CSX?<br>ENTER 1 OR 2 2

ANÉ THERE ERROR TERME FOR C, X, OR BOTH?<br>ENTER C OG X OR D = 0

**IS THE ERROR IN X EXPHESSED AS A X 7**<br>ENTER Y OR N N

16 THIS DATA OK? - Y OR No. Y

#### **Fig. 7.**

Preliminary questions for the second output transfer term. The ID for this term is ATR PELLETS.

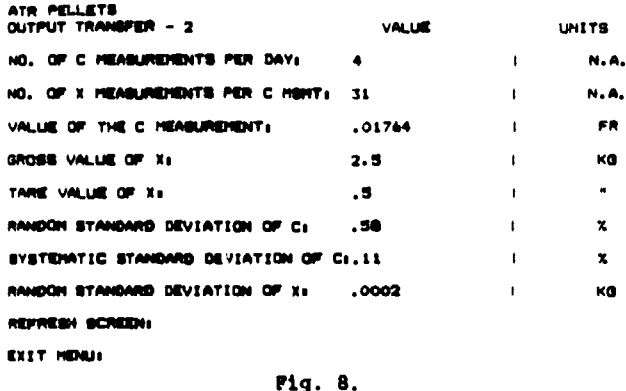

÷.

 $\ddot{\phantom{1}}$ 

The data menu for the second output transfer term.

When we exit the menu of Fig. 8, we are presented with the questions of Fig. 9, which are concerned with possible correlations between the<br>output transfers torms. For our example problem. we assume that the concentration measurements are correlated, so we answer the questions with a Y. If there were more than two output transfers, PROFF would cycle through each pair and ask if correlations existed between each pair. No additional data menus need be completed for these covariance calculations. PROFF picks out the data necessary for these calculations from the menus<br>already completed. If our problem had had more than one input transfer, we would have obtained a similar set of questions concerning possible correlations between input transfer terms after we had completed the data menus for the input transfers.

ARE THERE CORRELATIONS BETWEEN OUTPUT TRANSFER TERMS!<br>ENTER Y OR N Y

**I FOR PELLETS<br>2 ATR PELLETS<br>ARE THEY CORRELATED?**<br>ENTER Y OR N Y

IS THIS DATA OK? - Y CR HE Y

#### Fig. 9.

Questions concerning correlations between output transfers. We respond with a Y(es) because the concentration measurements are correlated.

After answering the questions regarding possible correlations. PROFF cycles through the inventory terms. To know which inventory variance equation to branch to, PROFF expects answers to the questions of Fig. 10. We first give the ID for our inventory term as RECYCLE MOX POWDER.<br>Questions 1 and 2 of Fig. 10 are for directing PROFF to the variance equations of the inventory difference given by Eq. (3), where measurements<br>of IO can be described by either an additive or multiplicative error model. Question 3 directs<br>PROFF to a variance equation used to obtain an<br>approximate value of the inventory variance given that the inventory is not measured because of its inaccessibility, but it can be estimated through

knowledge of the process variability. Question 4 directs PROFF to the variance equations of the inventory difference given by Eq. (4), where the individual items are measured and the measurements of X can be described by either an additive or a multiplicative error model. The inventory for<br>our example problem consists of two cans of MOX powder, so we respond with 4. We also assume that the initial and final inventories are equal. Then we are presented with the menu of Fig. 11. which we complete as shown. Pinally, PROFF asks for possible correlations be- tween input and output transfers, as seen in Fig. 12. We respond with an N. for there are none.

#### IMATHTORY MO. 1

ENTER ID: RECYCLE HOX POWDER

**15 THE INVENTORY VARIANCE DETERNINED B/s** 

1 - NORMALLY ADDITIVE?

2 - NORMALLY MILTIPLICATIVE?

3 - PROCESS VARIASILITY?

 $A = 178M$  HEARINGHENT?

ENTER NUMBER 1 THRU 4 4

ARE INITIAL AND FINAL INVENTORIES EQUAL?<br>ENTER Y OR N Y

- IS THE ERROR IN X EXPRESSED AS A X 7<br>ENTER Y OR N
- IS THIS DATA OK? Y OR N= Y

#### Fig. 10.

Questions concerning the inventory term. We have individual items as inventory, so we respond with a 4. The initial and final inventories are equal sud the mass (X) measurements are described by an additive error model.

RECYCLE MOX POWEZR **VALUE** UNITS. NO. OF C HEASUREHENTS PER DAYs  $\mathbf{z}$  $N.A$  $\mathbf{r}$ NO. OF X HEASURENENTS PER C HENTI 1  $\mathbf{I}$  $N, A$ VALUE OF THE C HEABUREHENT.  $.1744$  $\mathbf{r}$  $\overline{18}$ SROSS VALUE OF X.  $4.4%$  $\mathbf{r}$  $\mathbf{a}$ TARE VALUE OF XI  $\mathbf{r}$  $.25$ RANDOM STANDARD DEVIATION OF C: 3  $\mathbf{t}$  $\mathbf{x}$ RANDOM STANDARD DEVIATION OF X: 0 k.G REFRESH SCREENL

EXTY HENUL

Fig. 11.

The inventory data manu. Table I igain supplies the values and units for this menu.

ARE THERE CORRELATIONS BETHEEN INPUT AND OUTPUT TRANSFER TERMS. ENTER Y OR N N

**18 THIS DATA OK?** -  $\vee$  OR Ni Y

# Fig. 12.

Questions concerning correlations between input and output transfer terms. We assume there are no correlations between these terms.

After answering the questions of Fig. 12, PROFF calculates and presents the variance results along with sigma, the square root of the total variance, as shown in Fig. 13. Sigma is needed to calculate the detection sensitivity. Note that the IDs we assigned to each of the NB terms appear in the list of results. Note also that the individual C and X variance contributions are given. Such a separation of variance contributions makes it obvious which measurements are the largest contributors to the total variance. For our particular problem, it is clear that the concentration measurements would have to be improved to reduce the totul priance and the detection sensitivity.

# IV. SUMMARY

 $\bullet$ 

We have developed an interactive, menu-driven computer program that considerably reduces the effort required to make the variance and covariance calculations needed to determine the detection sensitivity of a materials accounting system. It is written in TURBO-PASCAL for micro-computers using 26-DOS 2.1 (ISM and compatibles) and therefore easily transportable.

# **REFERENCE**

1. A. L. Baker, "EPIC--An Error Propagation/<br>Inquiry Code." Nucl. Mater. Manage. XIV (Proceedings Issue). 438-442 (1985).

#### **RESULTS OPERATOR**

 $Cs \setminus S$ 

```
INPUT TRANGFERS
INPUT MOX
1 C: 3.125397E-01 X: 3.734035E-06<br>OUTPUT TRANSFERS
FBR PELLITS
  1 C: 3.089340E-02 X: 3.883397E-06
ATR PELLETS
  2 C: 2.567003E-02 X: 9.260407E-08
OPERATOR OUTPUT TRANSFER CORRELATIONS
  1 - 2 C: 4.195187E-02
INVENTORIES
RECYCLE MOX POWDER
  1 C: 4.306089E-03
TOTAL VARIANCE = 4.153679E-01
SIGMA = 6.444904E-01
```
### Fig. 13.

Results of the variance calculations. Note that the ID of cach HB term is given, along with the C and X vari hce contribution of each term, the total variance, and sigma, the square root of the total variance.